# **como jogar futebol virtual na bet365**

- 1. como jogar futebol virtual na bet365
- 2. como jogar futebol virtual na bet365 :código de bonus f12bet
- 3. como jogar futebol virtual na bet365 :aplicativo caça níquel

### **como jogar futebol virtual na bet365**

#### Resumo:

**como jogar futebol virtual na bet365 : Inscreva-se em ecobioconsultoria.com.br para uma experiência de apostas única! Ganhe um bônus exclusivo e comece a ganhar agora!**  contente:

Seja bem-vindo ao bet365, o seu destino para apostas esportivas, cassino, pôquer e muito mais! Com uma ampla variedade de mercados de apostas, jogos de cassino emocionantes e torneios de pôquer de alto nível, temos tudo o que você precisa para desfrutar da melhor experiência de jogo online.

Aqui no bet365, você pode apostar em como jogar futebol virtual na bet365 todos os seus esportes favoritos, incluindo futebol, basquete, tênis e muito mais. Oferecemos uma ampla gama de tipos de apostas, desde apostas simples até apostas múltiplas e apostas ao vivo, para que você possa personalizar como jogar futebol virtual na bet365 experiência de apostas de acordo com suas preferências.Além de apostas esportivas, também oferecemos uma grande variedade de jogos de cassino, incluindo caça-níqueis, roleta, blackjack e muito mais. Nossos jogos de cassino são fornecidos pelos principais fornecedores de software, para que você possa desfrutar de gráficos e jogabilidade de ponta.Se você é fã de pôquer, você vai adorar nossos torneios de pôquer online. Oferecemos uma variedade de torneios para todos os níveis de habilidade, então você pode encontrar o torneio perfeito para você.Não importa o que você esteja procurando, o bet365 tem algo para você. Então crie como jogar futebol virtual na bet365 conta hoje e comece a aproveitar a melhor experiência de jogo online!

pergunta: Quais são os tipos de apostas disponíveis no bet365?

resposta: Oferecemos uma ampla gama de tipos de apostas, desde apostas simples até apostas múltiplas e apostas ao vivo.

[7games aplicativo para baixar no android](https://www.dimen.com.br/7games-aplicativo-para-baixar-no-android-2024-07-06-id-1599.html)

### **como jogar futebol virtual na bet365**

O bet365 é uma das casas de apostas esportivas mais conhecidas no mundo. Agora, você pode fazer suas apostas preferidas em como jogar futebol virtual na bet365 qualquer lugar e em como jogar futebol virtual na bet365 qualquer momento, graças ao seu aplicativo compatível com dispositivos móveis. Neste artigo, você aprenderá como baixar e usar o aplicativo bet365 em como jogar futebol virtual na bet365 seu celular.

#### **como jogar futebol virtual na bet365**

É simples e rápido baixar o aplicativo bet365 no seu dispositivo Android. Siga os passos abaixo para começar:

- 1. Abra o navegador do seu celular e acesse o site de apostas da Bet365.
- 2. Role a tela até encontrar a opção "todos aplicativos" e clique nela.
- 3. Escolha a versão Android e [best online casino free play.](/best-online-casino-free-play-2024-07-06-id-7983.html)

4. Vá ao Gerenciador de arquivos do seu celular e clique no arquivo APK baixado para iniciar a instalação.

#### **Instruções para usar o app Bet365**

Após o download e a instalação concluídos, é hora de se aventurar no mundo das apostas esportivas online! Siga estas orientações:

- 1. Abra o aplicativo e [https m esportiva bet](/https-m-esportiva-bet-2024-07-06-id-29661.html) se ainda não o fez; caso contrário, faça o [auto](/auto-exclus�o-betano-2024-07-06-id-6866.html) [exclusão betano](/auto-exclus�o-betano-2024-07-06-id-6866.html) .
- 2. Confira as [roleta para ganhar dinheiro](/roleta-para-ganhar-dinheiro-2024-07-06-id-42511.html) para aumentar suas chances de ganhar.
- 3. Acompanhe seus jogos em como jogar futebol virtual na bet365 tempo real com o recurso [chat f12bet.](/chat-f12bet-2024-07-06-id-19840.html)

### **Vantagens de usar o aplicativo bet365**

Com o aplicativo bet365, pode aproveitar vários [cazimbo casino](/cazimbo-casino-2024-07-06-id-19426.html):

- Quotas competitivas em como jogar futebol virtual na bet365 diferentes esportes
- Facilidade para fazer apostas em como jogar futebol virtual na bet365 tempo real
- Ampla variedade de esportes e mercados disponíveis
- Notificações push personalizadas sobre as suas apostas

### **Requisitos do sistema**

O aplicativo bet365 é compatível com:

- Android: versão 5.0 ou superior
- iOS: versão 11.0 ou superior

Certifique-se de atualizar o seu sistema operacional caso esteje desatualizado.

#### **Conclusão**

Baixar e usar o aplicativo bet365 é uma ótima opção para quem, gosta **1** de apostar em como jogar futebol virtual na bet365 eventos esportivos em como jogar futebol virtual na bet365 qualquer momento e lugar. Fique atualizado com transmissões ao **1** vivo, quotes competitivas, e todas as suas aposta no mesmo lugar e a partir do seu smartphone.

### **como jogar futebol virtual na bet365 :código de bonus f12bet**

olha e adicione-os ao seu boletim de apostas. Certifique-se de ter pelo menos três ões, pois este é o mínimo necessário para uma aposta de acumulador. Depois de adicionar todas as suas seleções ao boletim da como jogar futebol virtual na bet365 aposta, selecione o opção 'Acumulador'. Como

locar um acumuladores no Bet 365 - Guia para várias apostas 2024ochana. 2 Selecione o

### **como jogar futebol virtual na bet365**

A bet365 é uma das primeiras plataformas de apostas para seus clientes. No entanto, muitos

jogadores por oferecer probabilidades atraentes ou um alargamento variadade of apostas for seu clientees qual será ainda maior valor pago pela Bet 365?

Para responder a esta pergunta, vamos dar uma olhada em como jogar futebol virtual na bet365 alguns dos maiores pagamentos na história da bet365. De acordo com várias fontes 18 879 333.30 de um jogador sortudo que fez aposta numa sériede jogos futebolísticos no ano 2011.

O apostador, que deseja permanecer anônimo e apostar 100 em como jogar futebol virtual na bet365 uma série de 12 partidas do futebol americano predizendo corretamente o resultado dos doze jogos. As chances para cada partida eram relativamente baixas: variando entre 1 a 1,50, mas os números das lutas foram muito grandes; todos eles previram as probabilidades corretas da recompensa finalizada no jogo como um todo

O segundo maior pagamento na história da bet365 foi uma vitória de 10.233.421,50 por um apostador que fez aposta em como jogar futebol virtual na bet365 apenas 1 partida no futebol, o trocado também anônimo previu corretamente os resultados do jogo entre duas equipes principais e as chances para ganharem foram 1.80 pontos percentuais (ver acima).

Outros pagamentos notáveis na história da bet365 incluem uma vitória de 5.000.000 por um apostador que previu corretamente o resultado duma corrida a cavalo em como jogar futebol virtual na bet365 2013, e outra vantagem, no valor máximo do jogo.

Embora esses pagamentos sejam certamente impressionantes, vale a pena notar que eles são excepcionalmente raros e improváveis de ocorrer com frequência. No entanto elas servem como um lembrete para o fato da bet365 ser uma plataforma respeitável capaz em como jogar futebol virtual na bet365 oferecer ganhos transformadores aos seus clientes;

### **como jogar futebol virtual na bet365**

Em conclusão, o valor mais alto pago pela bet365 foi um impressionante 18.879.333,30 (R\$ 18,879/33,33) ganho por uma aposta de sorte que fez aposta em como jogar futebol virtual na bet365 vários jogos no futebol americano desde 2011. Embora esses pagamentos sejam raros e não tenham sido pagos na mesma data como prova da reputação do Bet 365 enquanto plataforma confiável para os entusiastas das apostas esportivas!

Se você é um apostador experiente ou iniciante que procura fazer como jogar futebol virtual na bet365 primeira apostar, a bet365 sem dúvida vale considerar uma plataforma. Com seu amplo leque de opções para apostas e chances competitivas com reputação por oferecer grandes pagamentos em como jogar futebol virtual na bet365 dinheiro real (e muito mais), o Bet 365 também oferece muitas oportunidades ao redor do mundo como opção ideal entre os entusiastas das competições esportivas!

Então, da próxima vez que você estiver pensando em como jogar futebol virtual na bet365 fazer uma aposta ponha-se a tentar bet365. Você nunca sabe se pode apenas tornar o próximo grande vencedor!

### **como jogar futebol virtual na bet365 :aplicativo caça níquel**

## **Bryson DeChambeau lidera el BR Open de golf en Pinehurst**

El sábado en la tarde en las colinas arenosas de Carolina del Norte, Bryson DeChambeau hizo un puntaje de tres bajo par 67 para tomar el control del BR Open de golf, alejándose de un grupo compacto de líderes en la cima de la tabla de puntaje con una racha de golf abrasadora que mantuvo a las multitudes abarrotadas en Pinehurst No 2 en vilo.

#### **Un juego reinventado para una personalidad transformada**

Cuatro años después de dominar el campo de Winged Foot por seis golpes para ganar el campeonato nacional de golf de Estados Unidos por primera vez, el estadounidense de 30 años se encuentra a 18 hoyos de su segundo trofeo del BR Open detrás de un juego reinventado para adaptarse a su personalidad transformada.

#### **Un grupo final emocionante**

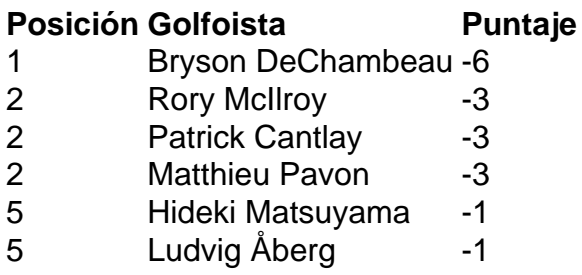

DeChambeau, uno de las pocas docenas de jugadores de la serie rebelde LIV Golf en el campo, jugará en el último grupo en la ronda final del domingo con una ventaja de tres golpes sobre Rory McIlroy, Patrick Cantlay y Matthieu Pavon y cinco por delante de Hideki Matsuyama y Ludvig Åberg, el líder de la noche que fue derribado por un triple bogey en la parte posterior.

Author: ecobioconsultoria.com.br

Subject: como jogar futebol virtual na bet365

Keywords: como jogar futebol virtual na bet365

Update: 2024/7/6 15:29:43